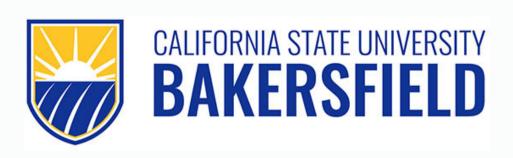

# Academic Advising and Resource Center Undeclared Student Handbook

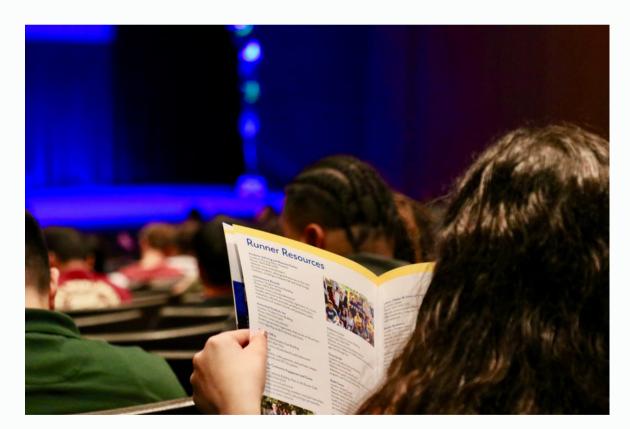

Student ID#: \_\_\_\_\_

Net ID: \_

Your student MyCSUB account is very important. You will be able to see your course schedule including, but not limited to, your professors, location of course, date and time of course. You will also receive important messages through your MyCSUB account. It is your responsibility that you check your account periodically, because you may receive holds and tasks in your to-do list that are time sensitive in their completion.

#### Setting up your MyCSUB account:

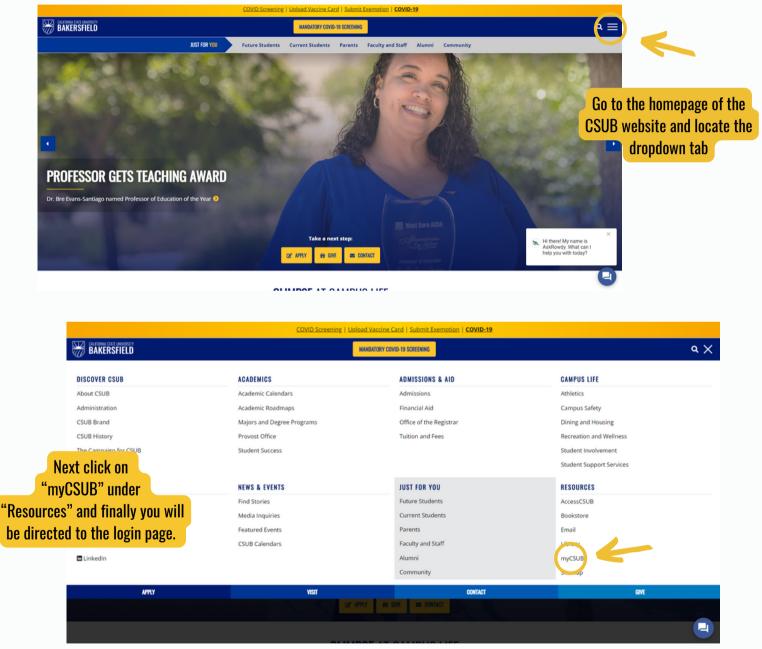

\*Please make yourself familiar with your MyCSUB account as it is imperative to your academic career.

| Student ID#: |  |
|--------------|--|
| Net ID:      |  |

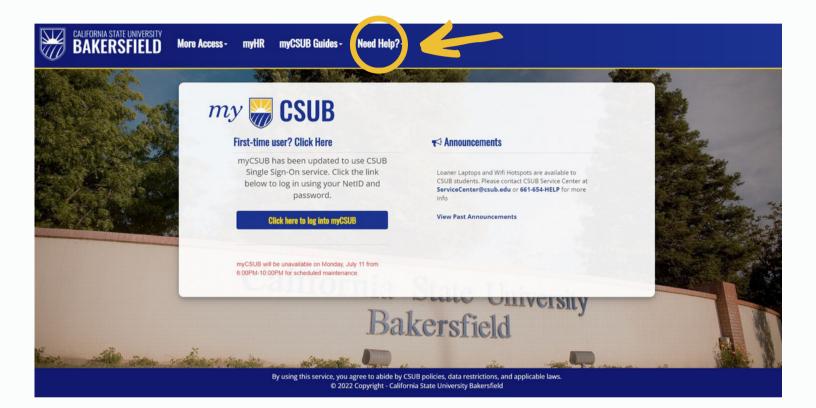

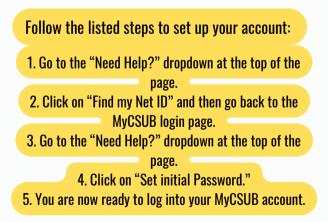

| Student ID#: |  |
|--------------|--|
| Net ID:      |  |

Navigating your MyCSUB account:

|                 | CSUB                                                                                                    |                                                                                                    |                                                                                                    |
|-----------------|----------------------------------------------------------------------------------------------------|----------------------------------------------------------------------------------------------------|----------------------------------------------------------------------------------------------------|
|                 | "ICSIIIB)                                                                                                    |                                                                                                    |                                                                                                    |
|                 |                                                                                                    |                                                                                                    |                                                                                                    |
|                 | F                                                                                                    |                                                                                                    |                                                                                                    |
|                 | Student Center General                                                                                        | Info Transfer Credit Academics                                                                                                    |                                                                                                    |
|                 |                                                                                                    |                                                                                                    |                                                                                                    |
|                 | Student Center                                                                                                | ter                                                                                                    |                                                                                                    |
|                 | Academics                                                                                                    |                                                                                                    |                                                                                                    |
|                 |                                                                                                    |                                                                                                    | SEARCH FOR CLASSES                                                                                                    |
|                 | My Class Schedule                                                                                             | You are not enrolled in classes.                                                                                                    |                                                                                                    |
| Home Page       | Schedule Planner                                                                                              |                                                                                                    | Tholds                                                                                                    |
|                 | other academic                                                                                                | v  ⊗                                                                                                    | No Holds.                                                                                                    |
| lass Schedule   | Order Books                                                                                                   |                                                                                                    | To Do List                                                                                                    |
|                 |                                                                                                    |                                                                                                    |                                                                                                    |
|                 | Finances                                                                                                    |                                                                                                    | Copy of Perm Resd Card (I-551)                                                                                                    |
|                 | My Account<br>Account Inquiry & Make Paym                                                                     | nent   You have no outstanding charges at this time.                                                                                                    | more 🎙                                                                                                    |
|                 | Manage Your Refunds                                                                                           |                                                                                                    | Enrollment Dates                                                                                                    |
|                 | other financial                                                                                               | "Important Student Fee Information  ✓ )                                                                                                    | Open Enrollment Dates                                                                                                    |
|                 |                                                                                                    |                                                                                                    |                                                                                                    |
|                 | Personal Information                                                                                          |                                                                                                    | Advisor                                                                                                    |
|                 | Demographic Data                                                                                              | Contact Information                                                                                                    | Program Advisor                                                                                                    |
|                 |                                                                                                    | Mailing Address Permanent Address                                                                                                    | None Assigned                                                                                                    |
|                 |                                                                                                    |                                                                                                    |                                                                                                    |
|                 |                                                                                                    | Main Phone Number On-Campus Email                                                                                                    | Timportant Links                                                                                                    |
|                 |                                                                                                    | None None                                                                                                    | Register To Vote<br>Interested in Being a Teacher?                                                                                                    |
|                 | Admissions                                                                                                    |                                                                                                    |                                                                                                    |
|                 | Apply for Admission                                                                                           | ▲Incomplete❷Not Admitted⊕Pending                                                                                                    | Find Textbooks                                                                                                    |
|                 | View Test Scores<br>English/Math Placement Status                                                             |                                                                                                    | Campus Bookstore - Follett<br>Affordable Learning Solutions                                                                                                    |
|                 | (i) You do not have an                                                                                        | ny pending                                                                                                    | Childrable Learning Coldabils                                                                                                    |
|                 |                                                                                                    |                                                                                                    |                                                                                                    |
|                 | applications at this                                                                                          | ; time.                                                                                                    | Order Documents                                                                                                    |
|                 | my                                                                                                    |                                                                                                    | Order Documents                                                                                                    |
|                 | CSUB                                                                                                    | Info Transfer Credit Academics                                                                                                    | Order Documents                                                                                                    |
|                 | Student Center General                                                                                        | Info Transfer Credit Academics                                                                                                    | Order Documents                                                                                                    |
|                 | Student Center<br>Student Center<br>Student Center                                                            | I Info Transfer Credit Academics                                                                                                    | Corder Documents                                                                                                    |
|                 | Student Center General                                                                                        | Info Transfer Credit Academics                                                                                                    |                                                                                                    |
|                 | Student Center<br>Student Center<br>Student Center                                                            | I Info Transfer Credit Academics                                                                                                    |                                                                                                    |
|                 | Student Center<br>Student Center<br>Center<br>Student Center<br>Center<br>Student Center<br>My Class Schedule | I Info Transfer Credit Academics                                                                                                    | SEARCH FOR CLASSES                                                                                                    |
|                 | Student Center<br>Student Center<br>Student Center<br>Academics<br>My Class Schedule<br>Schedule Planner      | IInfo Transfer Credit Academics<br>Ref<br>You are not enrolled in classes.                                                                                                    | SEARCH FOR CLASSES  Holds No Holds.                                                                                                    |
|                 |                                                                                                    | IInfo Transfer Credit Academics<br>Ref<br>You are not enrolled in classes.                                                                                                    | SEARCH FOR CLASSES                                                                                                    |
|                 |                                                                                                    | IInfo Transfer Credit Academics<br>ter<br>You are not enrolled in classes.                                                                                                    | SEARCH FOR CLASSES  Holds  To Do List Copy of Perm Resd Card (I-551)                                                                                                    |
| ->              |                                                                                                    | Info Transfer Credit Academics<br>ler<br>Vou are not enrolled in classes.                                                                                                    | SEARCH FOR CLASSES  V Holds No Holds. V To Do List                                                                                                    |
| ->              |                                                                                                    | IInfo Transfer Credit Academics ler    You are not enrolled in classes.                                                                                                    | SEARCH FOR CLASSES  Holds  To Do List Copy of Perm Resd Card (I-551)                                                                                                    |
|                 |                                                                                                    | Info Transfer Credit Academics<br>ler<br>Vou are not enrolled in classes.                                                                                                    | SEARCH FOR CLASSES<br>Holds<br>No Holds.<br>To Do List<br>Copy of Perm Resd Card (I-551)<br>more                                                                                                    |
| ance Informatio |                                                                                                    | IInfo Transfer Credit Academics Her    You are not enrolled in classes.        You have no outstanding charges at this time.                                                                                                    | SEARCH FOR CLASSES   Holds  To Do List  Copy of Perm Resd Card (I-551) more   Finalment Dates  Open Enrollment Dates                                                                                                    |
| ance Informatio |                                                                                                    | IInfo Transfer Credit Academics Ler                                                                                                    | SEARCH FOR CLASSES   Hotds  Hotds  To Do List  Copy of Perm Resd Card (I-551) more   Enrollment Dates  Open Enrollment Dates  Advisor                                                                                                    |
| ance Informatio |                                                                                                    | Info Transfer Credit Academics ler                                                                                                    | SEARCH FOR CLASSES  ✓ Holds  ✓ Holds.  ✓ To Do List Copy of Perm Resd Card (I-551) more ▶  ✓ EnrolIment Dates Open Enrolment Dates  ✓ Advisor Program Advisor                                                                                                    |
| ance Informatio |                                                                                                    | IInfo Transfer Credit Academics Ler                                                                                                    | SEARCH FOR CLASSES   Hotds  Hotds  To Do List  Copy of Perm Resd Card (I-551) more   Enrollment Dates  Open Enrollment Dates  Advisor                                                                                                    |
| ance Informatio |                                                                                                    | Info Transfer Credit Academics ler                                                                                                    | SEARCH FOR CLASSES                                                                                                    |
| nce Informatio  |                                                                                                    | Info Transfer Credit Academics ler                                                                                                    | SEARCH FOR CLASSES                                                                                                    |
| nce Informatio  |                                                                                                    | Info Transfer Credit Academics<br>ter<br>Transfer Credit Academics<br>ter<br>To u are not enrolled in classes.<br>To u are not enrolled in classes.<br>To u are not enrolled in clas | SEARCH FOR CLASSES                                                                                                    |
| nce Informatio  |                                                                                                    | Info Transfer Credit Academics<br>ter<br>Transfer Credit Academics<br>ter<br>To u are not enrolled in classes.<br>To u are not enrolled in classes.<br>To u are not enrolled in clas | SEARCH FOR CLASSES    Holds No Holds.   To Do List Copy of Perm Resd Card (I-551) more  Enrollment Dates  Copen Enrollment Dates  Advisor Program Advisor None Assigned  Important Links Register To Vote Intersted in Being a Teacher?                                                                                                    |
| nce Informatio  |                                                                                                    | Info Transfer Credit Academics  Ier  If You are not enrolled in classes.  If You have no outstanding charges at this time.  Important Student Fee Information  Important Student Fee Information  Important Student Fee Information  Important Student Address Important Address Important Student Fee Information  Important Student Fee Information  Important Student Fee I                                                           | SEARCH FOR CLASSES<br>V Holds.<br>V Holds.<br>V To Do List<br>Copy of Perm Resd Card (I-551)<br>more V<br>V Enrollment Dates<br>Open Enrollment Dates<br>Open Enrollment Dates<br>V Advisor<br>Program Advisor<br>None Assigned<br>V Important Links<br>Register To Vote<br>Interested in Being a Teacher?<br>V Find Textbooks                                              |
| nce Informatio  |                                                                                                    | Info Transfer Credit Academics  Ier  If You are not enrolled in classes.  If You have no outstanding charges at this time.  Important Student Fee Information  Important Student Fee Information  Important Student Fee Information  Important Student Address Important Address Important Student Fee Information  Important Student Fee Information  Important Student Fee I                                                           | SEARCH FOR CLASSES    Holds No Holds.   To Do List Copy of Perm Resd Card (I-551) more  Enrollment Dates  Copen Enrollment Dates  Advisor Program Advisor None Assigned  Important Links Register To Vote Intersted in Being a Teacher?                                                                                                    |
| unce Informatio |                                                                                                    | Info Transfer Credit Academics ler                                                                                                    | SEARCH FOR CLASSES         ♥ Holds         No Holds.         ♥ To Do List         Copy of Perm Resd Card (I-551)         more ▶         ♥ Enrollment Dates         ♥ Advisor         Program Advisor         None Assigned         ♥ Important Links         Register To Vote<br>Interested in Being a Teacher?         ♥ Find Textbooks         Campus Bookstore - Follett |
| nce Informatio  |                                                                                                    | Info Transfer Credit Academics ler                                                                                                    | SEARCH FOR CLASSES                                                                                                    |

## Student ID#: \_\_\_\_\_ Net ID: \_\_\_\_\_

| CSUB                                                                                                    |                                                                                                    |
|----------------------------------------------------------------------------------------------------|----------------------------------------------------------------------------------------------------|
|                                                                                                    |                                                                                                    |
| Student Center General Info Transfer Credit Academics                                                                                                    |                                                                                                    |
| Student Center                                                                                                    |                                                                                                    |
|                                                                                                    |                                                                                                    |
| Academics                                                                                                    | SEARCH FOR CLASSES                                                                                                    |
| My Class Schedule  (i) You are not enrolled in classes.                                                                                                    |                                                                                                    |
| Schedule Planner                                                                                                    | Holds                                                                                                    |
| other academic                                                                                                    | No Holds.                                                                                                    |
| Order Books                                                                                                    | To Do List                                                                                                    |
| ✓ Finances                                                                                                    | Copy of Perm Resd Card (I-551)                                                                                                    |
| nal Information ds You have no outstanding charges at this time.                                                                                                    | more 🕨                                                                                                    |
| *Important Student Fee Information                                                                                                    | Enrollment Dates                                                                                                    |
| other financial                                                                                                    | Open Enrollment Dates                                                                                                    |
| Personal Information                                                                                                    | Advisor                                                                                                    |
| Demographic Data Contact Information                                                                                                    | Program Advisor<br>None Assigned                                                                                                    |
| Mailing Address Permanent Address                                                                                                    | Torio P Rongino a                                                                                                    |
| Main Phone Number On-Campus Email                                                                                                    | Timportant Links                                                                                                    |
| None None                                                                                                    | Register To Vote<br>Interested in Being a Teacher?                                                                                                    |
| Student Center General Info                                                                                                    |                                                                                                    |
| Student Center         General Info         Transfer Credit         Academics                                                                                                    |                                                                                                    |
| CSUB                                                                                                    |                                                                                                    |
| Student Center         General Info         Transfer Credit         Academics                                                                                                    | SEARCH FOR CLASSES                                                                                                    |
| F       General Info       Transfer Credit       Academics         Student Center       Student Center                                                                                                    | SEARCH FOR CLASSES                                                                                                    |
| F       General Info       Transfer Credit       Academics         Student Center       Student Center         Student Center       Academics         Value       Value       Value         Schedule Planner       Value       Value                                                                                                    | SEARCH FOR CLASSES                                                                                                    |
| F       General Info       Transfer Credit       Academics         Student Center       Student Center         ✓ Academics       My Class Schedule         My Class Schedule       ① You are not enrolled in classes.         Schedule Planner       ⑦         other academic       ⑦                                                                                                    | SEARCH FOR CLASSES                                                                                                    |
| Student Center   General Info   Transfer Credit   Academics     Student Center     Academics     My Class Schedule     My Class Schedule     Schedule Planner     other academic     Tother academic     Tother Books                                                                                                    | SEARCH FOR CLASSES                                                                                                    |
| Student Center   Student Center   Student Center   Case Schedule   My Class Schedule   Order Books   Tinances   My Account                                                                                                    | SEARCH FOR CLASSES<br>V Holds<br>No Holds.<br>V To Do List<br>Copy of Perm Resd Card (I-551)<br>Holds Se                                                                                                    |
| Student Center   General Into   Transfer Credit   Academics   Student Center   Academics   My Class Schedule   My Class Schedule   Crede Planner   other academic   Tor Books                                                                                                    | SEARCH FOR CLASSES<br>Holds<br>No Holds.<br>To Do List<br>Copy of Perm Resd Card (I-551)<br>more ►                                                                                                    |
| Student Center   General Info   Transfer Credit   Academics   Student Center   Academics   My Class Schedule   Order Books   Tinances   My Account   My Account Account Account A | SEARCH FOR CLASSES<br>V Holds<br>No Holds.<br>V To Do List<br>Copy of Perm Resd Card (I-551)<br>Holds Se                                                                                                    |
| Student Center   Student Center   Student Center   Student Center   Academics   Vacademics   My Class Schedule   My Class Schedule   Order Books   Tinances   My Account   My Account  <                                                                                                    | SEARCH FOR CLASSES<br>Holds<br>To Do List<br>Copy of Perm Resd Card (I-551)<br>more Holds Second                                                                                                    |
| Student Center   Student Center   Student Center   Student Center   Cademics   V Class Schedule   My Class Schedule   Other academic   Schedule Planner   other academic   Schedule Planner   Other Books   Varian Books   My Account   My Account   Schedule Planner   Important Student Fee Information   Ther financial   Important Student Fee Information                                                                                                    | SEARCH FOR CLASSES<br>V Holds<br>Vo Holds.<br>To Do List<br>Copy of Perm Resd Card (I-551)<br>more b<br>Copy of Perm Resd Card (I-551)<br>more b                                                                                                    |
| Vertice   Student Center   Student Center   Student Center   Vacademics   Vacademics   Vacademics   Vacademics   Order Books   Vacount Inquiry & Make Payment Manage Your Refunds   Vacount Inquiry & Make Payment Manage Your Refunds   Vacount Inquiry & Make Payment Manage Your Refunds   Inder transcal   Vacount Inquiry & Make Payment Manage Your Refunds   Inder transcal   Vacount Inquiry & Make Payment Manage Your Refunds   Inder transcal   Vacount Inquiry & Make Payment Manage Your Refunds   Inder transcal   Vacount Inquiry & Make Payment Manage Your Refunds   Inder transcal                                                                                                    | SEARCH FOR CLASSES          Holds         To Do List         Copy of Perm Resd Card (I-551)         more         Enrollment Dates         Open Enrollment Dates         Open Enrollment Dates         V Advisor                                                                                                    |
| Student Center   Student Center   Student Center   Academics   My Class Schedule   My Class Schedule   Other academic   Other academic   Termanet Address                                                                                                    | SEARCH FOR CLASSES          Holds         Holds.         To Do List         Copy of Perm Resd Card (I-551)         more         Enrollment Dates         Open Enrollment Dates         Open Enrollment Dates         Program Advisor         None Assigned                                                                    |
| Student Center   Student Center   Student Center   Student Center   Cademics   My Class Schedule   My Class Schedule   ether academic   Order Books   Tinances   My Account   My Account Refunds   Important Student Fee Information                                                                                                    | SEARCH FOR CLASSES          Holds         To Do List         Copy of Perm Resd Card (I-551)         more         Enrollment Dates         Open Enrollment Dates         Open Enrollment Dates         Advisor         None Assigned         Important Links         Register To Vote                                          |
| Student Center   Student Center   Student Center   Vacademics   Vacademic   Vacademic.   Vacademic.   Vacademic                                                                                                    | SEARCH FOR CLASSES          Holds         Holds.         To Do List         Copy of Perm Resd Card (I-551)         more         Enrollment Dates         Open Enrollment Dates         Open Enrollment Dates         Program Advisor         None Assigned         Important Links                                            |
| Student Center   General Info   Transfer Credt   Academics   Student Center   Vacademics   Vacademics   Vacadem                                                                                                    | SEARCH FOR CLASSES          Holds         To Do List         Copy of Perm Resd Card (I-551)         more         Enrollment Dates         Open Enrollment Dates         Open Enrollment Dates         More Assigned         Important Links         Register To Vote<br>Interested in Being a Teacher?         Find Textbooks |
| Student Center General Into Transfer Credt Academics   Student Center Student Center   Cacaemics   Cacaemics   V Class Schedule   Other academic   Other academic   Contro Books   Cred Books   Pinances   My Account   My Account <t< td=""><td>SEARCH FOR CLASSES          Holds         To Do List         Copy of Perm Resd Card (I-551)         more         Enrollment Dates         Open Enrollment Dates         Open Enrollment Dates         More Assigned         Important Links         Register To Vote         Interested in Being a Teacher?</td></t<>                                            | SEARCH FOR CLASSES          Holds         To Do List         Copy of Perm Resd Card (I-551)         more         Enrollment Dates         Open Enrollment Dates         Open Enrollment Dates         More Assigned         Important Links         Register To Vote         Interested in Being a Teacher?                   |
| Student Center   General Info   Transfer Credt   Academics   Student Center   Vacademics   Vacademics   Vacadem                                                                                                    | SEARCH FOR CLASSES          Holds         To Do List         Copy of Perm Resd Card (I-551)         more         Enrollment Dates         Open Enrollment Dates         Open Enrollment Dates         More Assigned         Important Links         Register To Vote<br>Interested in Being a Teacher?         Find Textbooks |

## Student ID#: \_\_\_\_\_

| Net | D: |  |
|-----|----|--|
|     |    |  |
|     |    |  |
|     |    |  |

| my                                                                                                    |                                                             |
|----------------------------------------------------------------------------------------------------|-------------------------------------------------------------|
| CSUB                                                                                                    |                                                             |
|                                                                                                    |                                                             |
| Student Center         General Info         Transfer Credit         Academics                                        |                                                             |
| Student Center                                                                                                    |                                                             |
| ▼ Academics                                                                                                    |                                                             |
| My Class Schedule () You are not enrolled in classes.                                                                | SEARCH FOR CLASSES                                          |
| Schedule Planner                                                                                                    | Tholds                                                      |
| other academic                                                                                                    | No Holds. To-Do List                                        |
| Order Books                                                                                                    | To Do List                                                  |
| ♥ Finances                                                                                                    | Copy of Perm Resd Card (I-551)                              |
| My Account<br>Account Inquiry & Make Payment<br>Manage Your Refunds<br>You have no outstanding charges at this time. | more ►                                                      |
| other financial                                                                                                    | Open Enrollment Dates                                       |
| Personal Information                                                                                                 | ✓ Advisor                                                   |
| Demographic Data Contact Information                                                                                 | Program Advisor                                             |
| Mailing Address Permanent Address                                                                                    | None Assigned                                               |
| 57                                                                                                    | Timportant Links                                            |
| Main Phone Number On-Campus Email<br>None None                                                                       | Register To Vote                                            |
|                                                                                                    | Interested in Being a Teacher?                              |
| mg                                                                                                    |                                                             |
| CSUB                                                                                                    |                                                             |
|                                                                                                    |                                                             |
| Student Center         General Info         Transfer Credit         Academics                                        |                                                             |
| Student Center                                                                                                    |                                                             |
| ▼ Academics                                                                                                    |                                                             |
| My Class Schedule (j) You are not enrolled in classes.                                                               | SEARCH FOR CLASSES                                          |
| Schedule Planner                                                                                                    | ✓ Holds                                                     |
| other academic                                                                                                    | No Holds.                                                   |
| Order Books                                                                                                    | ▼ To Do List                                                |
| ♥ Finances                                                                                                    | Copy of Perm Resd Card (I-551)                              |
| My Account<br>Account Inquiry & Make Payment (i) You have no outstanding charges at this time.                       | more 🕨                                                      |
| Manage Your Refunds                                                                                                  | Enrollment Dates                                            |
| other financial V                                                                                                    | Open Enrollment Dates Advisor Information                   |
| Personal Information                                                                                                 | Advisor                                                     |
| Demographic Data Contact Information                                                                                 | Program Advisor                                             |
| Mailing Address Permanent Address                                                                                    | None Assigned                                               |
| Main Phone Number On-Campus Email                                                                                    | Timportant Links                                            |
| None None                                                                                                    | Register To Vote<br>Interested in Being a Teacher?          |
| ✓ Admissions                                                                                                    |                                                             |
| Apply for Admission<br>View Test Scores                                                                              | Find Textbooks                                              |
| English/Math Placement Status Ocomplete & Admitted                                                                   | Campus Bookstore - Follett<br>Affordable Learning Solutions |
| (j) You do not have any pending<br>applications at this time.                                                        | Order Documents                                             |
|                                                                                                    | Official Transcripts<br>Replacement Diploma                 |
|                                                                                                    |                                                             |

#### Student ID#: \_\_\_\_\_\_ Net ID: \_\_\_\_\_

How to view an unofficial transcript

| CSUB                                                                                                    |                                                             |
|----------------------------------------------------------------------------------------------------|-------------------------------------------------------------|
| F         Student Center         General Info         Transfer Credit         Academics                     |                                                             |
| Student Center                                                                                              |                                                             |
| ✓ Academics                                                                                                 | SEARCH FOR CLASSES                                          |
| My Class Schedule (i) You are not enrolled in classes.                                                      | SEARCH FOR GLASSES                                          |
| Schedule Planner                                                                                            | ✓ Holds                                                     |
| other academic                                                                                              | No Holds.                                                   |
| Order Books                                                                                                 | To Do List                                                  |
| ✓ Finances                                                                                                  | Copy of Perm Resd Card (I-551)                              |
| My Account<br>Account Inquiry & Make Payment   You have no outstanding charges at this time.                | more Þ                                                      |
| Manage Your Refunds Important Student Fee Information                                                       | Enrollment Dates                                            |
| other financial 💙 🛞                                                                                         | Open Enrollment Dates                                       |
| Personal Information                                                                                        | Advisor                                                     |
| Demographic Data Contact Information                                                                        | Program Advisor                                             |
| Mailing Address Permanent Address                                                                           | None Assigned                                               |
|                                                                                                    | Important Links                                             |
| Main Phone Number On-Campus Email<br>None None                                                              | Register To Vote                                            |
|                                                                                                    | Interested in Being a Teacher?                              |
| Apply for Admission Apply for Admission Applete Not Admitted Pending                                        | Find Textbooks                                              |
| View Test Scores A Incomplete Viot Admitted Pending<br>English/Math Placement Status Complete Viot Admitted | Campus Bookstore - Follett<br>Affordable Learning Solutions |
| (i) You do not have any pending                                                                             | Chivitable Learning Solutions                               |
| applications at this time.                                                                                  | Order Documents                                             |
|                                                                                                    | Official Transcripts<br>Replacement Diploma                 |

Go to the "other academics" drop down tab under the Academics Section.

Select "Transcript: View Information"
Make sure the "Academic Institution" is set to CSUB
Under "Report Type" select "Unofficial Transcript" (you may also see previous transcripts that you have generated by clicking on the "View All requested Reports" button)
Click on the "View Report" button
Your Unofficial Transcript will pop-up in a new tab automatically

| Student ID#: |  |
|--------------|--|
| Net ID:      |  |

## **CSUB Student Email**

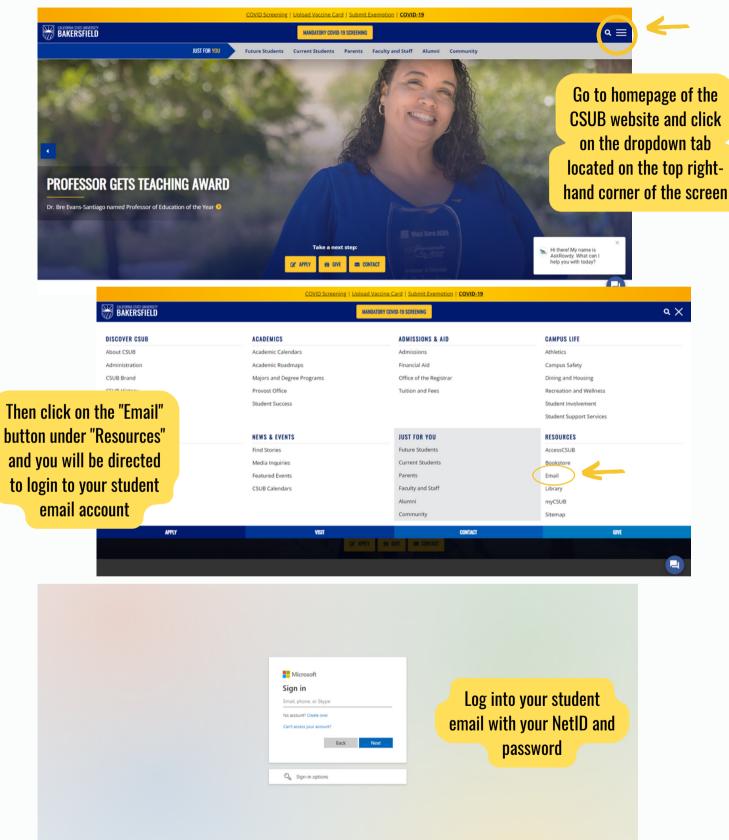

### Student ID#: \_\_\_\_\_ Net ID: \_\_\_\_\_

## Canvas

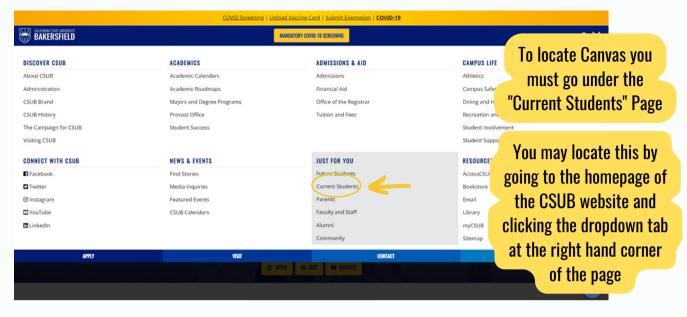

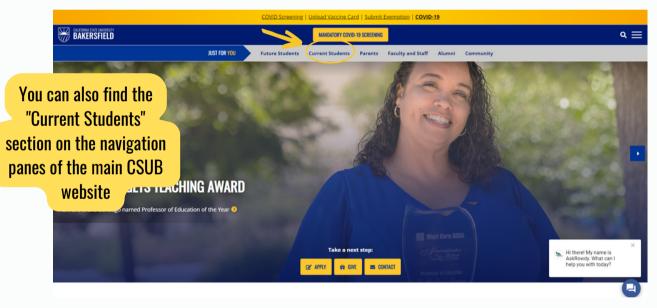

#### **CURRENT STUDENTS**

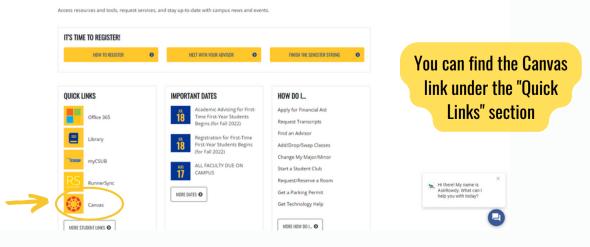

| Student ID#: |  |
|--------------|--|
| Net ID:      |  |

| Microsoft Sign in Email, phone, or Skype Mo account Create onei Carit access your account Back Nost | Log into Canvas with your<br>NetID and password |
|----------------------------------------------------------------------------------------------------|-------------------------------------------------|
|                                                                                                    | Terms of use Privacy & cookies ····             |

|                 | Welcome to Canvast You don't have any courses, so this page won't be very exciting for now. Once you've created or signed up for courses, you'll start to     Notifications. Tell us how and when you would like to be notified of events in Canvas.     Notification Preferences | see conversations from all of your classes.  Coming Up  Vew Calendar  Nothing for the next week  View Grades |
|-----------------|----------------------------------------------------------------------------------------------------|----------------------------------------------------------------------------------------------------|
| CS<br>Dashboard | Dashboard                                                                                                    | With in the Operation of the operation                                                                       |
| Courses         |                                                                                                    | Within your Canvas account you                                                                               |
| Calendar        |                                                                                                    | may find information about                                                                                   |
| Inbox           |                                                                                                    | course content, as well as other                                                                             |
| (?)<br>Help     |                                                                                                    | information such as syllabi,                                                                                 |
|                 |                                                                                                    | PowerPoints, assignments, and                                                                                |
|                 |                                                                                                    | other course resources                                                                                       |

| Student ID#: |  |
|--------------|--|
| Net ID:      |  |

## **Academic Advising and Resource Center**

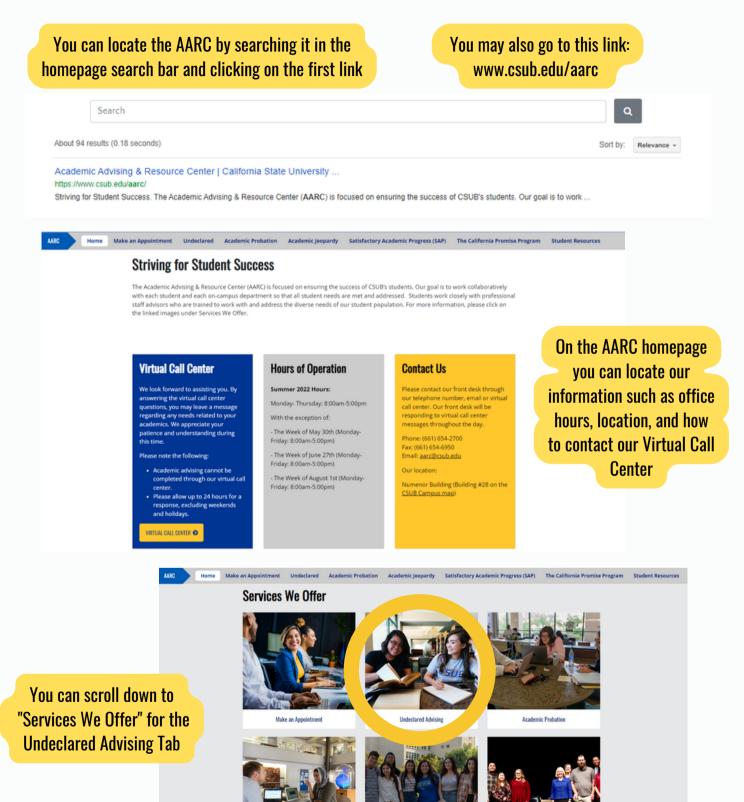

Academic Jeopardy

Satisfactory Academic Progress (SAP)

The California Promise Program

| Student ID#: |  |
|--------------|--|
| Net ID:      |  |

## Handshake & O\*NET Interest Profiler Assessment

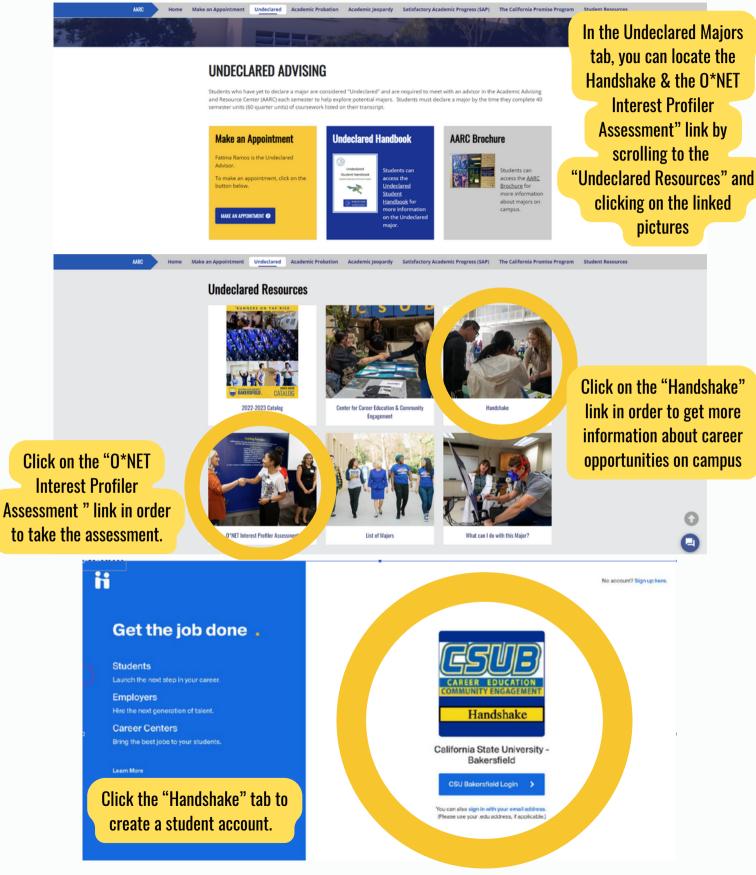

## **O\*NET Interest Profiler Assessment**

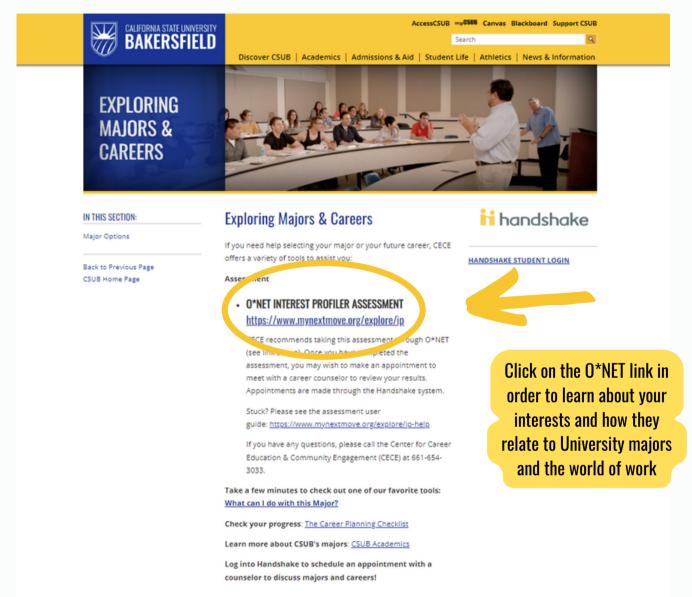